### **Chapter 4 Test**

### **True/False**

*Indicate whether the sentence or statement is true or false.*

- 1. A variable is a named memory location that stores a value.
- \_\_\_\_ 2. A numeric variable is automatically initialized to 1 in Visual Basic .NET.
- \_\_\_\_ 3. A **Single** is a numeric value that can contain a decimal portion.
- \_\_\_\_ 4. Multiple variables with the same data type can be declared in a single statement.
- 5. A variable can store more than one value at any given time.
- \_\_\_\_ 6. An example of a Visual Basic .NET keyword is **Single**.
- \_\_\_\_ 7. **Boolean** variables are initialized to True.
- \_\_\_\_ 8. **String** variables are initialized to **Nothing**.
- \_\_\_\_ 9. A value with a decimal portion is automatically rounded to a whole number when assigned to an **Integer** variable.
- 10. A local declaration allows a variable to be used anywhere in the module or form.

### **Multiple Choice**

*Identify the letter of the choice that best completes the statement or answers the question.*

- 11. Which object allows users to enter values? a. a Label object c. a TextBox object b. a Button object d. a MainMenu object
- 12. A label placed near a text box that describes its contents or purpose is called a
	- a. text box label.  $\qquad \qquad$  c. question.
	- b. prompt.  $\Box$  d. content label.
	- 13. The TextBox control Name property
		- a. sets the alignment of the text relative to the text box.
		- b. sets the alignment of the text relative to the form.
		- c. determines what text is displayed in the text box.
		- d. identifies a control for the programmer.

# **Chapter 4 Test (continued)**

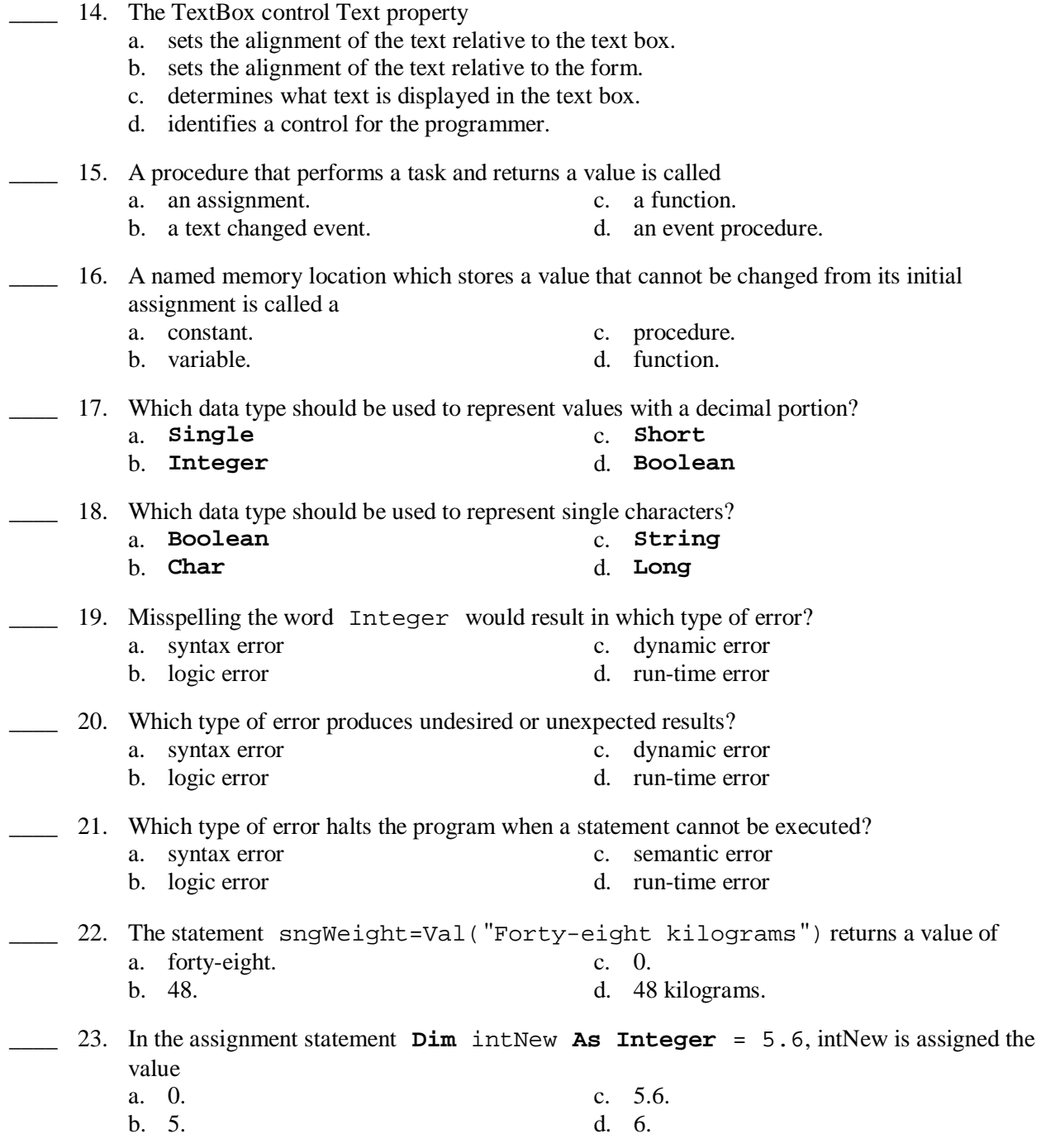

### **Chapter 4 Test (continued)**

### **Completion**

*Complete each sentence or statement.*

24. \_\_\_\_\_\_\_\_\_\_\_\_\_\_\_\_\_\_\_\_ is the value of intX in the assignment statement below.

**Dim** intX **As Integer**  $intX = 14 \ \ 3$ 

25.  $\qquad \qquad$  is the value of intX in the assignment statement below.

**Dim** intX **As Integer** intX = 14 **Mod** 3

26. \_\_\_\_\_\_\_\_\_\_\_\_\_\_\_\_\_\_\_\_\_\_\_\_ would be the final value of the variable intY after the statements below are executed.

```
Dim intX As Integer = 20 
Dim intY As Integer
intX = 5 * 2intY = intX * 3
```
### **Matching**

*Match the prefix with the data type.*  a. srt f. dec b. int g. chr c. lng h. str

- d. sng i. bln
- e. dbl
- \_\_\_\_ 27. **Double**
- \_\_\_\_ 28. **Long**
- \_\_\_\_ 29. **Boolean**
- \_\_\_\_ 30. **Character**
- \_\_\_\_ 31. **Short**
- \_\_\_\_ 32. **String**
- \_\_\_\_ 33. **Integer**
- \_\_\_\_ 34. **Single**
- \_\_\_\_ 35. **Decimal**

## **Chapter 4 Test (continued)**

*Which data type would the variable representing the following values need to be?* 

- a. number of workers in a small company
- b. company name
- c. letter grade
- d. the amount of a pay check
- \_\_\_\_ 36. **String**
- \_\_\_\_ 37. **Char**
- \_\_\_\_ 38. **Decimal**
- \_\_\_\_ 39. **Integer**